# **PageSpeed Insights**

#### **Mobile**

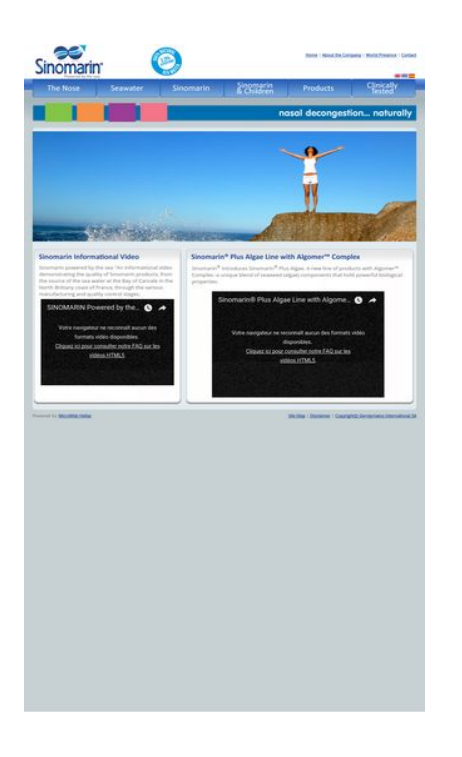

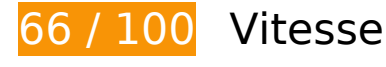

 **À corriger :** 

## **Exploiter la mise en cache du navigateur**

Si vous définissez une date d'expiration ou une durée de validité maximale pour les ressources statiques dans les en-têtes HTTP, vous indiquez au navigateur d'aller chercher les ressources déjà téléchargées sur le disque local plutôt que sur le réseau.

[Exploitez la mise en cache du navigateur](http://sitedesk.net/redirect.php?url=https%3A%2F%2Fdevelopers.google.com%2Fspeed%2Fdocs%2Finsights%2FLeverageBrowserCaching) pour les ressources suivantes pouvant être mises en cache :

- http://sinomarin.com/default.advanced.css (délai d'expiration non spécifié)
- http://sinomarin.com/font.css (délai d'expiration non spécifié)
- http://sinomarin.com/fonts/OpenSans.woff (délai d'expiration non spécifié)
- http://sinomarin.com/images/back.gif (délai d'expiration non spécifié)
- http://sinomarin.com/images/bar.jpg (délai d'expiration non spécifié)

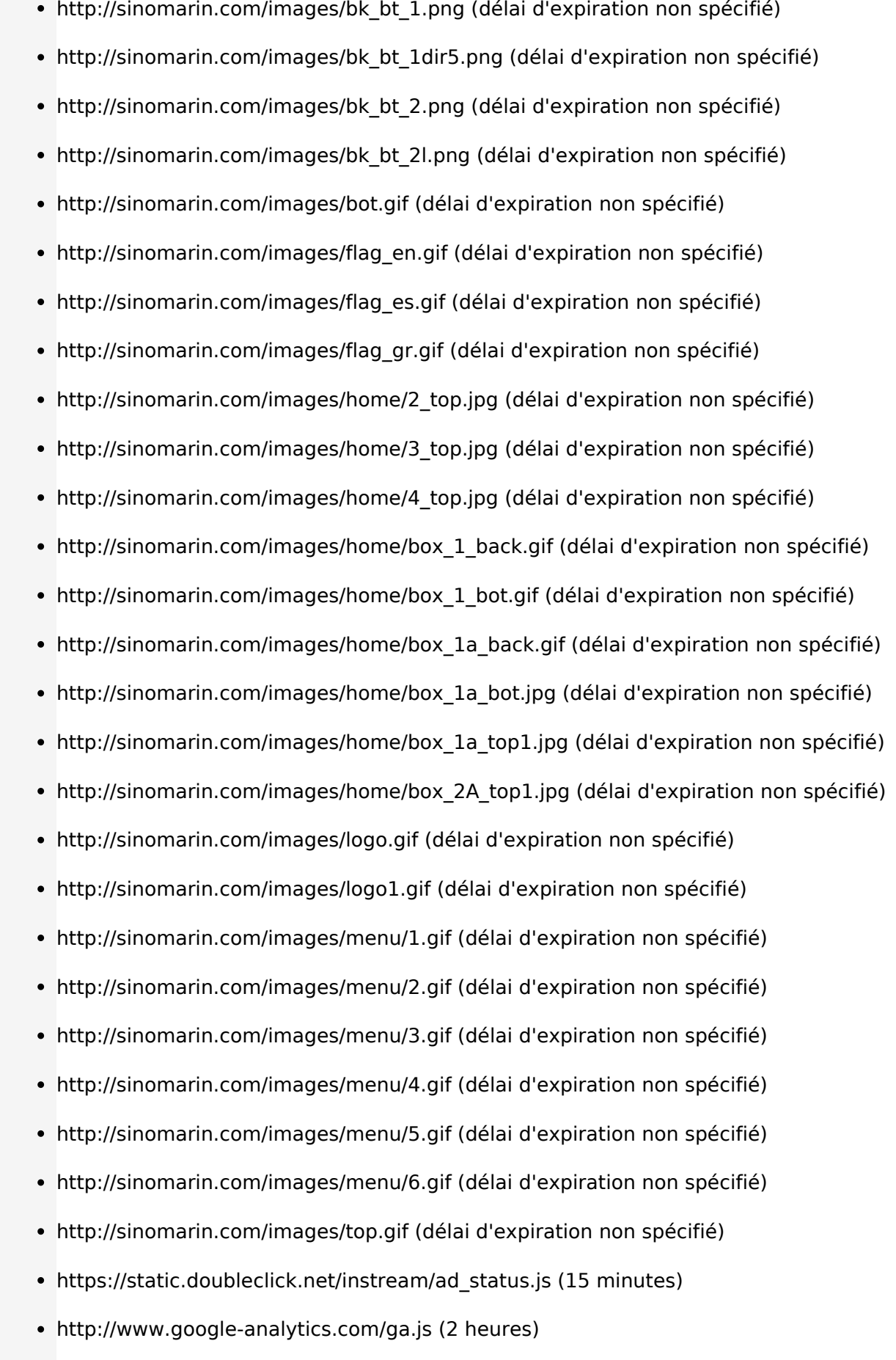

## **Éliminer les codes JavaScript et CSS qui bloquent l'affichage du contenu au-dessus de la ligne de flottaison**

Votre page contient 1 ressources de script et 2 ressources CSS qui bloquent l'affichage de votre page, et donc le retardent.

Aucune partie du contenu situé au-dessus de la ligne de flottaison sur votre page n'a pu être affichée avant que le chargement des ressources suivantes n'ait été terminé. Essayez de différer le chargement des ressources qui bloquent votre page, de les charger de manière asynchrone, ou d'intégrer les parties essentielles de ces ressources directement dans le code HTML.

[Supprimez les ressources JavaScript qui bloquent l'affichage](http://sitedesk.net/redirect.php?url=https%3A%2F%2Fdevelopers.google.com%2Fspeed%2Fdocs%2Finsights%2FBlockingJS) :

http://sinomarin.com/js/swfobject.js

[Optimisez l'affichage des styles CSS](http://sitedesk.net/redirect.php?url=https%3A%2F%2Fdevelopers.google.com%2Fspeed%2Fdocs%2Finsights%2FOptimizeCSSDelivery) pour les URL suivantes :

- http://sinomarin.com/default.advanced.css
- http://sinomarin.com/font.css

## **Optimiser les images**

En choisissant un format approprié pour vos images et en les compressant, vous pouvez libérer de nombreux octets de données.

[Optimisez les images suivantes](http://sitedesk.net/redirect.php?url=https%3A%2F%2Fdevelopers.google.com%2Fspeed%2Fdocs%2Finsights%2FOptimizeImages) afin de réduire leur taille de 109,8 Ko (réduction de 38 %).

- La compression de http://sinomarin.com/images/bar.jpg pourrait libérer 28,5 Ko (réduction de 73 %).
- La compression de http://sinomarin.com/images/home/box\_1a\_top1.jpg pourrait libérer 14,1 Ko (réduction de 68 %).
- La compression de http://sinomarin.com/images/home/4\_top.jpg pourrait libérer 13,7 Ko (réduction de 23 %).
- La compression de http://sinomarin.com/images/home/box\_1a\_bot.jpg pourrait libérer 13,7 Ko (réduction de 89 %).

- La compression de http://sinomarin.com/images/home/box\_2A\_top1.jpg pourrait libérer 11,8 Ko (réduction de 73 %).
- La compression de http://sinomarin.com/images/home/3\_top.jpg pourrait libérer 11,6 Ko (réduction de 28 %).
- La compression de http://sinomarin.com/images/home/2 top.jpg pourrait libérer 7 Ko (réduction de 12 %).
- La compression de http://sinomarin.com/images/bk\_bt\_1dir5.png pourrait libérer 2,8 Ko (réduction de 54 %).
- La compression de http://sinomarin.com/images/bk\_bt\_2l.png pourrait libérer 2,2 Ko (réduction de 50 %).
- La compression de http://sinomarin.com/images/menu/5.gif pourrait libérer 858 o (réduction de 19 %).
- La compression de http://sinomarin.com/images/menu/2.gif pourrait libérer 823 o (réduction de 18 %).
- La compression de http://sinomarin.com/images/menu/1.gif pourrait libérer 794 o (réduction de 17 %).
- La compression de http://sinomarin.com/images/menu/3.gif pourrait libérer 755 o (réduction de 16 %).
- La compression de http://sinomarin.com/images/menu/6.gif pourrait libérer 727 o (réduction de 15 %).
- La compression de http://sinomarin.com/images/menu/4.gif pourrait libérer 694 o (réduction de 14 %).

# **7 règles approuvées**

## **Éviter les redirections sur la page de destination**

Votre page ne contient pas de redirection. En savoir plus sur la [suppression des redirections sur la](http://sitedesk.net/redirect.php?url=https%3A%2F%2Fdevelopers.google.com%2Fspeed%2Fdocs%2Finsights%2FAvoidRedirects) [page de destination.](http://sitedesk.net/redirect.php?url=https%3A%2F%2Fdevelopers.google.com%2Fspeed%2Fdocs%2Finsights%2FAvoidRedirects)

### **Autoriser la compression**

Vous avez activé la compression. En savoir plus sur l'[activation de la compression](http://sitedesk.net/redirect.php?url=https%3A%2F%2Fdevelopers.google.com%2Fspeed%2Fdocs%2Finsights%2FEnableCompression).

# **Réduire le temps de réponse du serveur**

Votre serveur a répondu rapidement. En savoir plus sur l'[optimisation du temps de réponse du](http://sitedesk.net/redirect.php?url=https%3A%2F%2Fdevelopers.google.com%2Fspeed%2Fdocs%2Finsights%2FServer) [serveur.](http://sitedesk.net/redirect.php?url=https%3A%2F%2Fdevelopers.google.com%2Fspeed%2Fdocs%2Finsights%2FServer)

# **Réduire la taille des ressources CSS**

Vous avez réduit la taille de vos ressources CSS. En savoir plus sur la [réduction de la taille des](http://sitedesk.net/redirect.php?url=https%3A%2F%2Fdevelopers.google.com%2Fspeed%2Fdocs%2Finsights%2FMinifyResources) [ressources CSS.](http://sitedesk.net/redirect.php?url=https%3A%2F%2Fdevelopers.google.com%2Fspeed%2Fdocs%2Finsights%2FMinifyResources)

### **Réduire la taille des ressources HTML**

Vous avez réduit la taille de vos ressources HTML. En savoir plus sur la [réduction de la taille des](http://sitedesk.net/redirect.php?url=https%3A%2F%2Fdevelopers.google.com%2Fspeed%2Fdocs%2Finsights%2FMinifyResources) [ressources HTML.](http://sitedesk.net/redirect.php?url=https%3A%2F%2Fdevelopers.google.com%2Fspeed%2Fdocs%2Finsights%2FMinifyResources)

## **Réduire la taille des ressources JavaScript**

Vous avez réduit la taille de votre contenu JavaScript. En savoir plus sur la [réduction de la taille des](http://sitedesk.net/redirect.php?url=https%3A%2F%2Fdevelopers.google.com%2Fspeed%2Fdocs%2Finsights%2FMinifyResources) [ressources JavaScript](http://sitedesk.net/redirect.php?url=https%3A%2F%2Fdevelopers.google.com%2Fspeed%2Fdocs%2Finsights%2FMinifyResources).

## **Afficher en priorité le contenu visible**

Le contenu situé au-dessus de la ligne de flottaison doit s'afficher en priorité. En savoir plus sur l'[affichage du contenu prioritaire.](http://sitedesk.net/redirect.php?url=https%3A%2F%2Fdevelopers.google.com%2Fspeed%2Fdocs%2Finsights%2FPrioritizeVisibleContent)

# **64 / 100** Expérience utilisateur

# **À corriger :**

## **Configurer la fenêtre d'affichage**

Votre page spécifie une fenêtre d'affichage pour les ordinateurs d'une largeur fixe. Utilisez une fenêtre d'affichage réactive afin de permettre à votre page de s'afficher correctement sur tous les

appareils.

[Configurer une fenêtre d'affichage](http://sitedesk.net/redirect.php?url=https%3A%2F%2Fdevelopers.google.com%2Fspeed%2Fdocs%2Finsights%2FConfigureViewport) en précisant width=device-width au lieu de width=1024 permet à votre page de s'adapter à des appareils de largeurs différentes. Des opérations supplémentaires peuvent être nécessaires pour adapter le style de votre page à de plus petits écrans.

# **Utiliser des tailles de police lisibles**

La manière dont ce texte s'affiche sur votre page peut rendre la lecture difficile pour certains de vos visiteurs. [Utilisez des tailles de police lisibles](http://sitedesk.net/redirect.php?url=https%3A%2F%2Fdevelopers.google.com%2Fspeed%2Fdocs%2Finsights%2FUseLegibleFontSizes) afin d'améliorer l'expérience utilisateur.

La taille de police des extraits de texte suivants est trop petite. Augmentez-la pour rendre ces extraits plus lisibles.

- About the Company et 3 autres blocs de texte s'affichent avec une hauteur de seulement 4 pixels (11 pixels CSS) final.
- | et 2 autres blocs de texte s'affichent avec une hauteur de seulement 4 pixels (11 pixels CSS) final.
- Sinomarin powe...ontrol stages. s'affiche avec une hauteur de seulement 5 pixels (13 pixels CSS) final.
- SINOMARIN Powered by the Sea s'affiche avec une hauteur de seulement 7 pixels (18 pixels CSS) final.
- Votre navigate…o disponibles. et 1 autres blocs de texte s'affichent avec une hauteur de seulement 5 pixels (14 pixels CSS) final.
- Cliquez ici po…s vidéos HTML5 s'affiche avec une hauteur de seulement 5 pixels (14 pixels CSS) final.
- Plus Algae. A…al properties. et 2 autres blocs de texte s'affichent avec une hauteur de seulement 5 pixels (13 pixels CSS) final.
- ® et 1 autres blocs de texte s'affichent avec une hauteur de seulement 4 pixels (11 pixels CSS) final.
- Sinomarin® Plu...gomer™ Complex s'affiche avec une hauteur de seulement 7 pixels (18 pixels CSS) final.
- Votre navigate…o disponibles. et 1 autres blocs de texte s'affichent avec une hauteur de seulement 5 pixels (14 pixels CSS) final.
- Cliquez ici po…s vidéos HTML5 s'affiche avec une hauteur de seulement 5 pixels (14 pixels CSS) final.
- Powered by s'affiche avec une hauteur de seulement 4 pixels (11 pixels CSS) final.
- MicroWeb Hellas s'affiche avec une hauteur de seulement 4 pixels (11 pixels CSS) final.
- Gerolymatos International SA et 3 autres blocs de texte s'affichent avec une hauteur de seulement 4 pixels (11 pixels CSS) final.
- | et 1 autres blocs de texte s'affichent avec une hauteur de seulement 4 pixels (11 pixels CSS) final.
- © s'affiche avec une hauteur de seulement 4 pixels (11 pixels CSS) final.

# **À corriger éventuellement :**

# **Éviter les plug-ins**

Votre page utilise des plug-ins, ce qui empêche de nombreuses plates-formes d'en exploiter certaines parties. [Trouvez des solutions alternatives pour remplacer le contenu de type plug-in](http://sitedesk.net/redirect.php?url=https%3A%2F%2Fdevelopers.google.com%2Fspeed%2Fdocs%2Finsights%2FAvoidPlugins) afin d'améliorer la compatibilité de votre page.

Trouvez des solutions alternatives pour les plug-ins Flash suivants :

• http://sinomarin.com/flash\_bar.swf

# **Dimensionner les éléments tactiles de manière appropriée**

Il est possible que certains des liens et des boutons présents sur votre page soient trop petits pour qu'un utilisateur puisse appuyer dessus sur un écran tactile. [Augmentez la taille de ces éléments](http://sitedesk.net/redirect.php?url=https%3A%2F%2Fdevelopers.google.com%2Fspeed%2Fdocs%2Finsights%2FSizeTapTargetsAppropriately) [tactiles](http://sitedesk.net/redirect.php?url=https%3A%2F%2Fdevelopers.google.com%2Fspeed%2Fdocs%2Finsights%2FSizeTapTargetsAppropriately) afin de proposer une meilleure expérience utilisateur.

Les éléments tactiles suivants sont proches d'autres éléments tactiles et il peut être nécessaire de les espacer davantage.

- L'élément tactile <a href="index.html" class="over">Home</a>, ainsi que 1 autres sont trop proches d'autres éléments tactiles final.
- L'élément tactile <a href="http://www.sinomarin.net/"></a>, ainsi que 2 autres sont trop proches d'autres éléments tactiles final.

- L'élément tactile <a href="nose.htm"></a>, ainsi que 2 autres sont trop proches d'autres éléments tactiles final.
- L'élément tactile <button class="ytp-watch-late...ton ytp-button"></button>, ainsi que 1 autres sont trop proches d'autres éléments tactiles final.
- L'élément tactile <button class="ytp-watch-late...ton ytp-button"></button>, ainsi que 1 autres sont trop proches d'autres éléments tactiles final.
- L'élément tactile <a href="site\_map.htm" class="over">Site Map</a>, ainsi que 2 autres sont trop proches d'autres éléments tactiles final.

# **Adapter la taille du contenu à la fenêtre d'affichage**

Le contenu de votre page s'affiche correctement dans la fenêtre d'affichage. En savoir plus sur l'[adaptation du contenu à la taille de la fenêtre d'affichage](http://sitedesk.net/redirect.php?url=https%3A%2F%2Fdevelopers.google.com%2Fspeed%2Fdocs%2Finsights%2FSizeContentToViewport).

#### **Ordinateur**

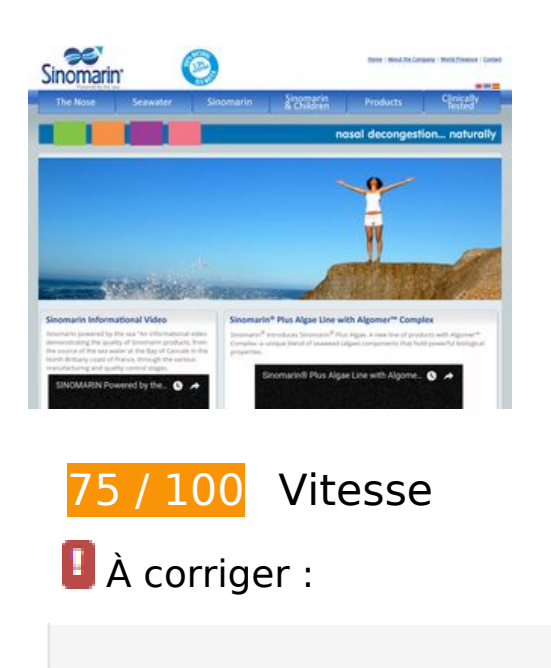

 **1 règles approuvées** 

# **Exploiter la mise en cache du navigateur**

Si vous définissez une date d'expiration ou une durée de validité maximale pour les ressources statiques dans les en-têtes HTTP, vous indiquez au navigateur d'aller chercher les ressources déjà téléchargées sur le disque local plutôt que sur le réseau.

[Exploitez la mise en cache du navigateur](http://sitedesk.net/redirect.php?url=https%3A%2F%2Fdevelopers.google.com%2Fspeed%2Fdocs%2Finsights%2FLeverageBrowserCaching) pour les ressources suivantes pouvant être mises en cache :

- http://sinomarin.com/default.advanced.css (délai d'expiration non spécifié)
- http://sinomarin.com/font.css (délai d'expiration non spécifié)
- http://sinomarin.com/fonts/OpenSans.woff (délai d'expiration non spécifié)
- http://sinomarin.com/images/back.gif (délai d'expiration non spécifié)
- http://sinomarin.com/images/bar.jpg (délai d'expiration non spécifié)
- http://sinomarin.com/images/bk\_bt\_1.png (délai d'expiration non spécifié)
- http://sinomarin.com/images/bk\_bt\_1dir5.png (délai d'expiration non spécifié)
- http://sinomarin.com/images/bk bt 2.png (délai d'expiration non spécifié)
- http://sinomarin.com/images/bk\_bt\_2l.png (délai d'expiration non spécifié)
- http://sinomarin.com/images/bot.gif (délai d'expiration non spécifié)
- http://sinomarin.com/images/flag\_en.gif (délai d'expiration non spécifié)
- http://sinomarin.com/images/flag\_es.gif (délai d'expiration non spécifié)
- http://sinomarin.com/images/flag\_gr.gif (délai d'expiration non spécifié)
- http://sinomarin.com/images/home/2\_top.jpg (délai d'expiration non spécifié)
- http://sinomarin.com/images/home/3\_top.jpg (délai d'expiration non spécifié)
- http://sinomarin.com/images/home/4\_top.jpg (délai d'expiration non spécifié)
- http://sinomarin.com/images/home/box 1 back.gif (délai d'expiration non spécifié)
- http://sinomarin.com/images/home/box 1 bot.gif (délai d'expiration non spécifié)
- http://sinomarin.com/images/home/box\_1a\_back.gif (délai d'expiration non spécifié)
- http://sinomarin.com/images/home/box\_1a\_bot.jpg (délai d'expiration non spécifié)
- http://sinomarin.com/images/home/box\_1a\_top1.jpg (délai d'expiration non spécifié)
- http://sinomarin.com/images/home/box\_2A\_top1.jpg (délai d'expiration non spécifié)

- http://sinomarin.com/images/logo.gif (délai d'expiration non spécifié)
- http://sinomarin.com/images/logo1.gif (délai d'expiration non spécifié)
- http://sinomarin.com/images/menu/1.gif (délai d'expiration non spécifié)
- http://sinomarin.com/images/menu/2.gif (délai d'expiration non spécifié)
- http://sinomarin.com/images/menu/3.gif (délai d'expiration non spécifié)
- http://sinomarin.com/images/menu/4.gif (délai d'expiration non spécifié)
- http://sinomarin.com/images/menu/5.gif (délai d'expiration non spécifié)
- http://sinomarin.com/images/menu/6.gif (délai d'expiration non spécifié)
- http://sinomarin.com/images/top.gif (délai d'expiration non spécifié)
- https://static.doubleclick.net/instream/ad\_status.js (15 minutes)
- http://www.google-analytics.com/ga.js (2 heures)

# **Optimiser les images**

En choisissant un format approprié pour vos images et en les compressant, vous pouvez libérer de nombreux octets de données.

[Optimisez les images suivantes](http://sitedesk.net/redirect.php?url=https%3A%2F%2Fdevelopers.google.com%2Fspeed%2Fdocs%2Finsights%2FOptimizeImages) afin de réduire leur taille de 109,8 Ko (réduction de 38 %).

- La compression de http://sinomarin.com/images/bar.jpg pourrait libérer 28,5 Ko (réduction de 73 %).
- La compression de http://sinomarin.com/images/home/box\_1a\_top1.jpg pourrait libérer 14,1 Ko (réduction de 68 %).
- La compression de http://sinomarin.com/images/home/4\_top.jpg pourrait libérer 13,7 Ko (réduction de 23 %).
- La compression de http://sinomarin.com/images/home/box\_1a\_bot.jpg pourrait libérer 13,7 Ko (réduction de 89 %).
- La compression de http://sinomarin.com/images/home/box\_2A\_top1.jpg pourrait libérer 11,8 Ko (réduction de 73 %).
- La compression de http://sinomarin.com/images/home/3\_top.jpg pourrait libérer 11,6 Ko (réduction de 28 %).

- La compression de http://sinomarin.com/images/home/2 top.jpg pourrait libérer 7 Ko (réduction de 12 %).
- La compression de http://sinomarin.com/images/bk bt 1dir5.png pourrait libérer 2,8 Ko (réduction de 54 %).
- La compression de http://sinomarin.com/images/bk\_bt\_2l.png pourrait libérer 2,2 Ko (réduction de 50 %).
- La compression de http://sinomarin.com/images/menu/5.gif pourrait libérer 858 o (réduction de 19 %).
- La compression de http://sinomarin.com/images/menu/2.gif pourrait libérer 823 o (réduction de 18 %).
- La compression de http://sinomarin.com/images/menu/1.gif pourrait libérer 794 o (réduction de 17 %).
- La compression de http://sinomarin.com/images/menu/3.gif pourrait libérer 755 o (réduction de 16 %).
- La compression de http://sinomarin.com/images/menu/6.gif pourrait libérer 727 o (réduction de 15 %).
- La compression de http://sinomarin.com/images/menu/4.gif pourrait libérer 694 o (réduction de 14 %).

# **À corriger éventuellement :**

### **Éliminer les codes JavaScript et CSS qui bloquent l'affichage du contenu au-dessus de la ligne de flottaison**

Votre page contient 1 ressources de script et 2 ressources CSS qui bloquent l'affichage de votre page, et donc le retardent.

Aucune partie du contenu situé au-dessus de la ligne de flottaison sur votre page n'a pu être affichée avant que le chargement des ressources suivantes n'ait été terminé. Essayez de différer le chargement des ressources qui bloquent votre page, de les charger de manière asynchrone, ou d'intégrer les parties essentielles de ces ressources directement dans le code HTML.

[Supprimez les ressources JavaScript qui bloquent l'affichage](http://sitedesk.net/redirect.php?url=https%3A%2F%2Fdevelopers.google.com%2Fspeed%2Fdocs%2Finsights%2FBlockingJS) :

http://sinomarin.com/js/swfobject.js

[Optimisez l'affichage des styles CSS](http://sitedesk.net/redirect.php?url=https%3A%2F%2Fdevelopers.google.com%2Fspeed%2Fdocs%2Finsights%2FOptimizeCSSDelivery) pour les URL suivantes :

- http://sinomarin.com/default.advanced.css
- http://sinomarin.com/font.css

# **7 règles approuvées**

### **Éviter les redirections sur la page de destination**

Votre page ne contient pas de redirection. En savoir plus sur la [suppression des redirections sur la](http://sitedesk.net/redirect.php?url=https%3A%2F%2Fdevelopers.google.com%2Fspeed%2Fdocs%2Finsights%2FAvoidRedirects) [page de destination.](http://sitedesk.net/redirect.php?url=https%3A%2F%2Fdevelopers.google.com%2Fspeed%2Fdocs%2Finsights%2FAvoidRedirects)

## **Autoriser la compression**

Vous avez activé la compression. En savoir plus sur l'[activation de la compression](http://sitedesk.net/redirect.php?url=https%3A%2F%2Fdevelopers.google.com%2Fspeed%2Fdocs%2Finsights%2FEnableCompression).

## **Réduire le temps de réponse du serveur**

Votre serveur a répondu rapidement. En savoir plus sur l'[optimisation du temps de réponse du](http://sitedesk.net/redirect.php?url=https%3A%2F%2Fdevelopers.google.com%2Fspeed%2Fdocs%2Finsights%2FServer) [serveur.](http://sitedesk.net/redirect.php?url=https%3A%2F%2Fdevelopers.google.com%2Fspeed%2Fdocs%2Finsights%2FServer)

## **Réduire la taille des ressources CSS**

Vous avez réduit la taille de vos ressources CSS. En savoir plus sur la [réduction de la taille des](http://sitedesk.net/redirect.php?url=https%3A%2F%2Fdevelopers.google.com%2Fspeed%2Fdocs%2Finsights%2FMinifyResources) [ressources CSS.](http://sitedesk.net/redirect.php?url=https%3A%2F%2Fdevelopers.google.com%2Fspeed%2Fdocs%2Finsights%2FMinifyResources)

### **Réduire la taille des ressources HTML**

Vous avez réduit la taille de vos ressources HTML. En savoir plus sur la [réduction de la taille des](http://sitedesk.net/redirect.php?url=https%3A%2F%2Fdevelopers.google.com%2Fspeed%2Fdocs%2Finsights%2FMinifyResources) [ressources HTML.](http://sitedesk.net/redirect.php?url=https%3A%2F%2Fdevelopers.google.com%2Fspeed%2Fdocs%2Finsights%2FMinifyResources)

**Réduire la taille des ressources JavaScript**

Vous avez réduit la taille de votre contenu JavaScript. En savoir plus sur la [réduction de la taille des](http://sitedesk.net/redirect.php?url=https%3A%2F%2Fdevelopers.google.com%2Fspeed%2Fdocs%2Finsights%2FMinifyResources) [ressources JavaScript](http://sitedesk.net/redirect.php?url=https%3A%2F%2Fdevelopers.google.com%2Fspeed%2Fdocs%2Finsights%2FMinifyResources).

# **Afficher en priorité le contenu visible**

Le contenu situé au-dessus de la ligne de flottaison doit s'afficher en priorité. En savoir plus sur l'[affichage du contenu prioritaire.](http://sitedesk.net/redirect.php?url=https%3A%2F%2Fdevelopers.google.com%2Fspeed%2Fdocs%2Finsights%2FPrioritizeVisibleContent)